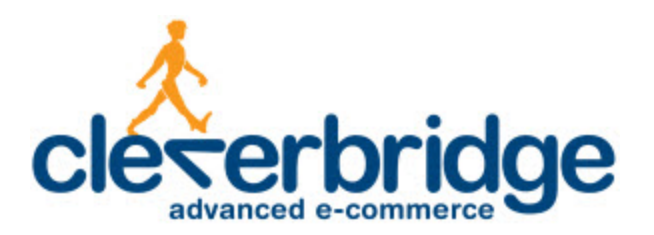

## **Platform Update Release Notes**

**3.100**

2013-06-11

# **Table of Contents**

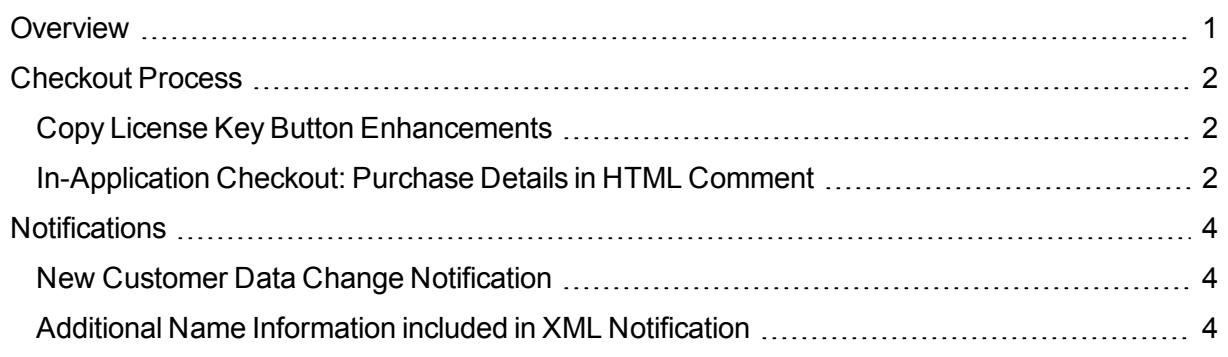

## <span id="page-2-0"></span>**Overview**

cleverbridge announces platform release 3.100, which introduces enhancements to the checkout process and notifications.

For more information about any of the new features and enhancements in release 3.100, contact your cleverbridge client manager.

### <span id="page-3-0"></span>**Checkout Process**

<span id="page-3-1"></span>The following enhancements were made to the checkout process.

#### **Copy License Key Button Enhancements**

License keys can be long and difficult for customers to manage. Copying and pasting the key is the best way to avoid errors, but explaining this to customers can be challenging. Several clients have already implemented support functionality in their applications to help customers with license keys. This might be a button in the license dialog for copying from the clipboard. Some applications automatically monitor the clipboard for a valid license and use it once found.

In the cleverbridge confirmation page, it can also be difficult to communicate to customers how to mark and copy the license key. cleverbridge has developed a sample key template that includes a button to copy the key. Unfortunately, this button won't work in the HTML confirmation email because email clients don't support the necessary functionality. To address this, cleverbridge supports showing different HTML in the confirmation email.

As of this release, enhancements were made to the copy license key button, including support for multiple keys within one order.

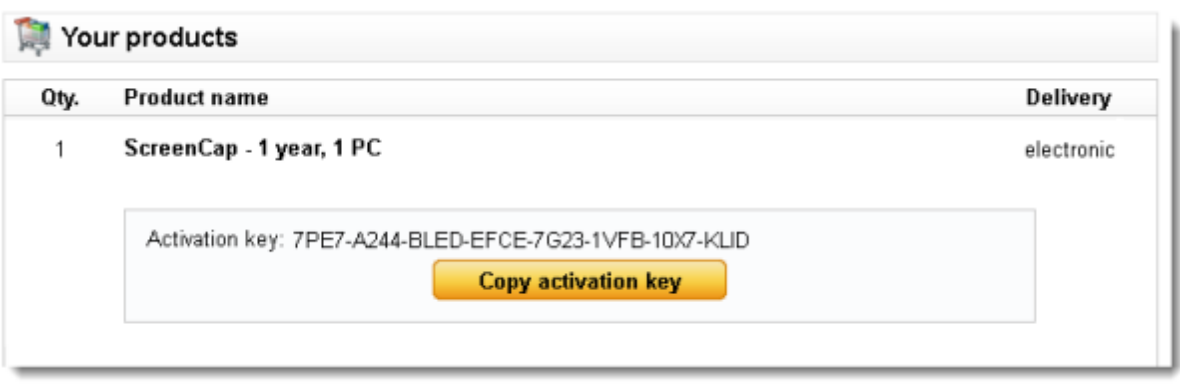

If you are interested in using this template, contact Client Management.

#### <span id="page-3-2"></span>**In-Application Checkout: Purchase Details in HTML Comment**

cleverbridge offers an easy-to-implement and security-compliant way to allow transactions from within an application. When the customer initiates a transaction in the software itself, the checkout process happens inside the application instead of in the customer's browser. This can typically be used for cases when the software is upgraded from a trial to a full version, to pay for additional functionality, or for a license renewal. Upon successful order completion, the customer doesn't need to manually enter licensing information such as activation keys, as this can be a fully-automated process.

The in-application checkout process has been extended so that the application has immediate access to customer data, such as name and email address, upon order completion. This can allow the application to automatically create a user account in the vendor's back end system. The necessary information can now be included in a well-formatted HTML comment, and as such, be easily extracted from the application.

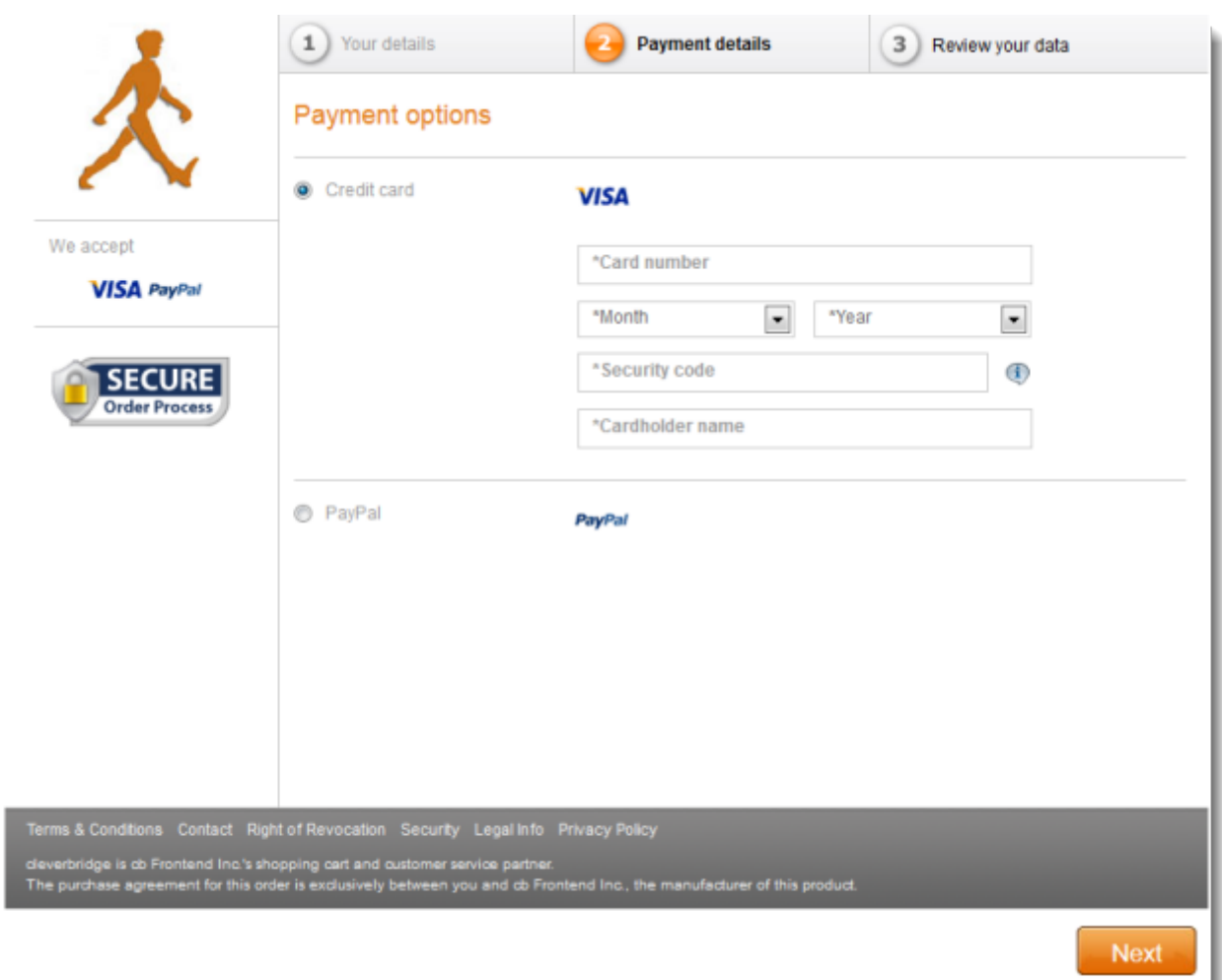

### <span id="page-5-0"></span>**Notifications**

<span id="page-5-1"></span>The following enhancements were made to notifications.

#### **New Customer Data Change Notification**

For integration purposes, cleverbridge offers an automated data feed for specific business events. These notification events are configured in the Notifications portal in the Commerce Assistant.

A new notification type of **Customer contact data changed** has been added. This notification is triggered when customer contact data associated with an order is changed. Clients can now ensure that those customer data changes are updated in their internal systems.

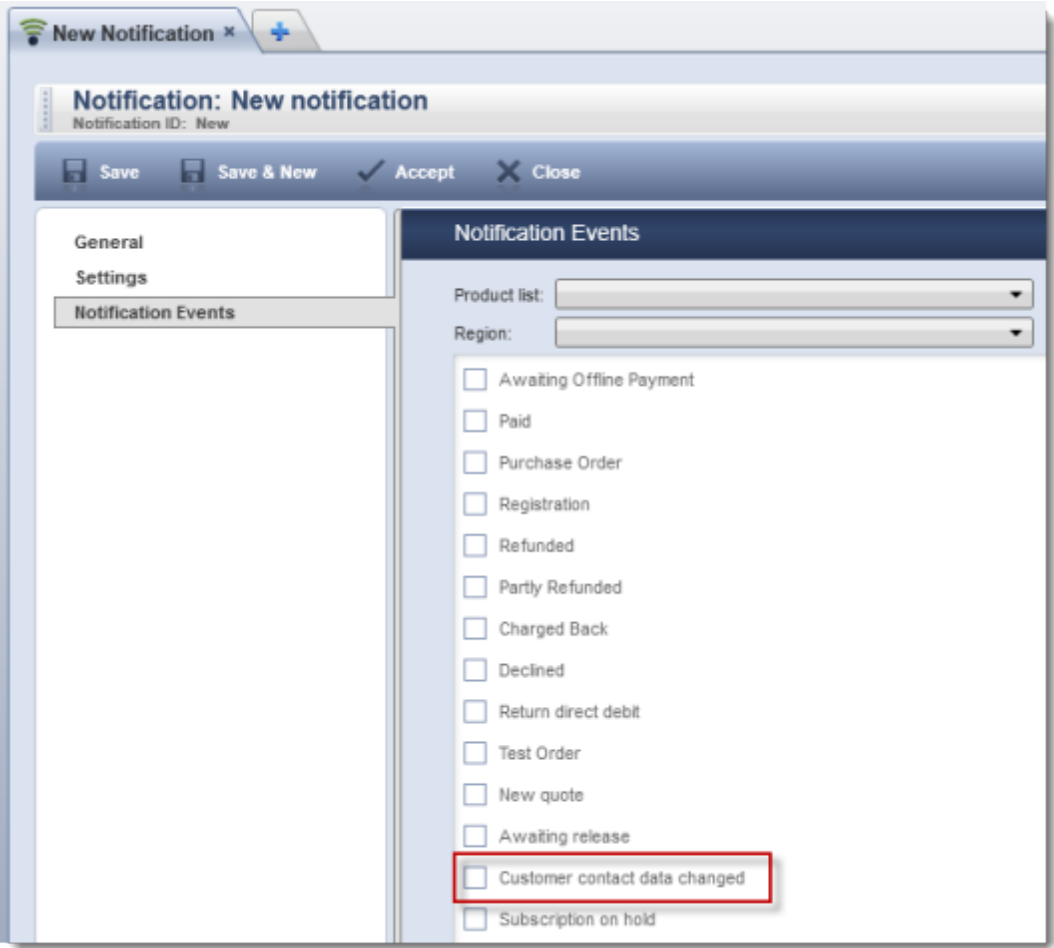

#### <span id="page-5-2"></span>**Additional Name Information included in XML Notification**

Additional name information is used to provide a short product description with more detailed information about the essential features of a product. This description displays as an additional line below the product in the shopping cart, review page, confirmation page, email messages, and so on. This information is entered in the **Additional name information** field, located in various places in the Commerce Assistant, such as in the Product portal.

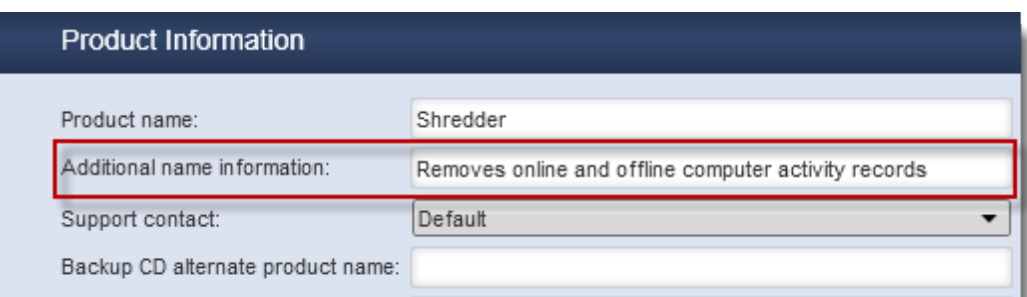

The additional name information value can also be dynamically passed for each customer as part of the cleverbridge dynamic product API.

As of this release, purchase-related XML notifications have been extended to include the additional name information for any product purchased.